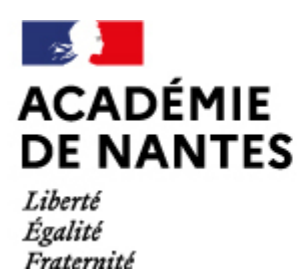

Directions des services départementaux de l'éducation nationale Vie pédagogique premier degré

## **L'Espace Numérique de travail du 1er degré**

# e-primo

**Depuis le premier trimestre de l'année scolaire 2013 2014, l'espace numérique de travail dédié aux écoles primaires est déployé dans le département, avec un accompagnement en formation hybride pour les équipes impliquées.**

### **Un espace numérique spécifique pour les écoles de la Sarthe**

Un espace numérique de travail est un ensemble intégré de services numériques, choisi, organisé et mis à disposition de la communauté éducative par l'établissement scolaire.

Initié dans la continuité du déploiement de l'ENT e-lyco dans les collèges et lycées de l'académie, l'Environnement Numérique de Travail **e-primo**, spécifiquement conçu pour le 1er degré, est à son tour en phase de déploiement dans les écoles de l'académie. Un reportage a été réalisé en novembre 2013 par les services du Rectorat dans une des écoles pilotes du département, l'école de Saint Pavace:

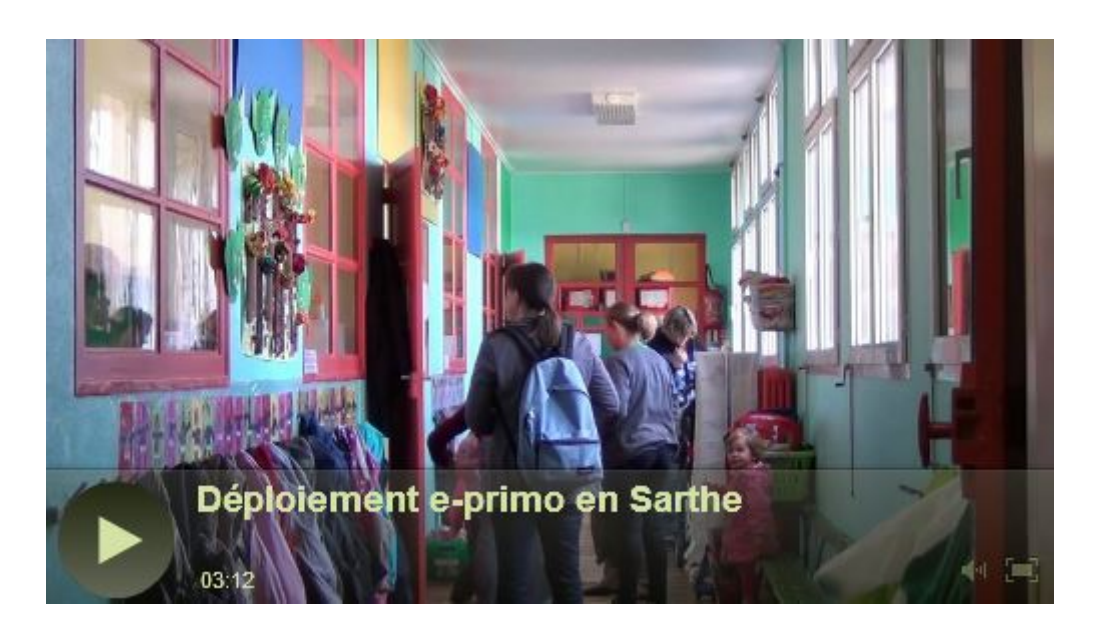

Un retour d'usages de l'ENT e-primo dans une commune du bord de Loir, après une première année de fonctionnement : Un reportage réalisé à l'école Georges Jean de Luché Pringé, en juin 2014

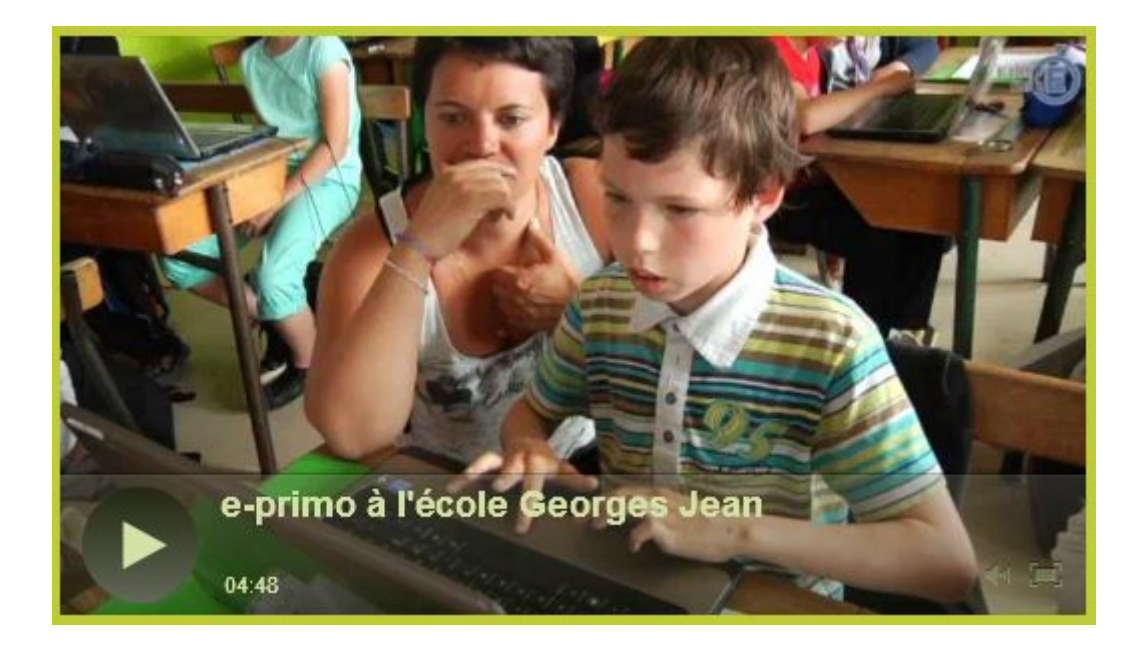

#### **Un projet important par le nombre d'utilisateurs potentiels.**

**e-primo** fédère un ensemble de portails de fonctionnalités et de services accessibles via l'Internet et mis à disposition du public et des différentes composantes de la communauté éducative des écoles publiques et privées de l'académie de Nantes (enseignants, élèves, parents, ATSEM...) par un partenariat regroupant le rectorat de l'académie de Nantes et des communes de Loire-Atlantique, Maine-et-Loire, Mayenne, Sarthe et Vendée.

Pour la Sarthe, 43 collectivités territoriales ( communes, communautés de communes, syndicats intercommunaux à vocation scolaire) se sont engagées.

81 écoles sont concernées, représentant près de 6000 élèves qui peuvent accéder à e-primo.

 Écoles et collectivités disposent chacune de leur site propre, hébergé sur le portail commun e-primo .Tous les utilisateurs accèdent au site de leur école à partir d'identifiants personnels.

#### **Témoignages et activités pédagogiques avec e-primo**

#### **La messagerie en vidéo**

Un élève est absent de la classe lors d'une séance de Langues vivantes. L'enseignante lui envoie un message vidéo via la messagerie interne d'e-primo pour lui expliquer ce qu'il a manqué. Cette petite capsule vidéo transmise permet à l'élève d'être informé de ce qui s'est fait à la dernière séance d'anglais dans la classe.

[ENT e primomessagerie vidéo anglais](https://mediacad.ac-nantes.fr/m/551)

#### **Un club de lecture très actif**

Lancé en 2014 2015, sur la circonscription de La Flèche, le club de lecture poursuit son chemin en proposant cette formule dans l'Académie. Basé sur l'utilisation du forum intégré dans e-primo, les élèves communiquent avec intérêt sur leurs différentes lectures, qu'elles soient de classe ou familiales.

Romain, élève de CM2 à l'école de Courtillers et Blanche, élève de CM2 à l'école de Chemiré-Le-Gaudin croisent leurs regards pour parler de l'utilisation de leur ENT dans leur vie d'élève au quotidien...

Que ce soit à l'école ou à la maison, ils abordent leurs pratiques quotidiennes ordinaires.

Les activités et apprentissages sont mise en oeuvre par l'enseignant sur les temps de classe.Un prolongement naturel se fait avec la famille à la maison.

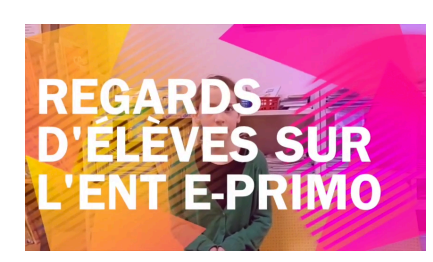

### **Journal Planète Gilles Ménage**

 Création d'un journal multi-médias collaboratif avec l'ENT : un reportage interview par les élèves, à l'école Gilles Ménage à Sablé sur Sarthe

Les enseignants des classes de CE1/CE2 et de CE2/CM1 de l'école Gilles Ménage de Sablé sur Sarthe ont souhaité mettre en place un journal scolaire multimédia.

L'ent E-primo leur a permis d'ouvrir un espace partagé dans lequel les élèves des deux classes se retrouvent pour produire leurs articles et les partager avec les parents et leurs camarades.

Les élèves ont commencé par produire des articles collectifs en classe, puis par petits groupes et enfin en individuel. Les sujets sont choisis en fonction de l'actualité de la classe, de l'école... mais aussi de l'actualité nationale.

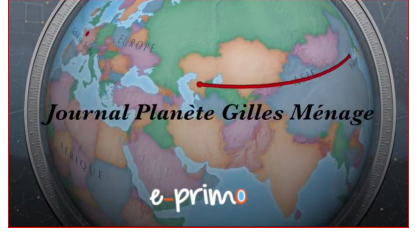

#### **[Exposition numérique sur la grande guerre :](http://webtv.ac-nantes.fr/index.php?id=54b54dee06361d0dbc8faf4e#KLINK)**

 Un reportage sur la web TV de l'académie de Nantes. Les élèves de CM2 de l'école des Délices de Clermont-Créans utilisent les outils numériques quotidiennement. Leur dernier projet les ont amenés à la réalisation d'une exposition virtuelle publique sur les hommes de ce village décédés sur les champs de bataille lors de la première guerre mondiale.

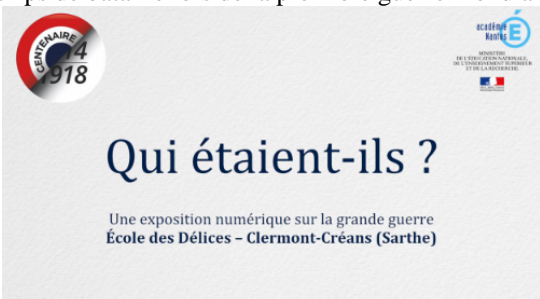

#### **Démarrer avec l'ENT**

*Dominique Chopin enseignante et directrice de l'école Gambetta à Sablé-sur-Sarthe nous parle de son entrée dans l'ENT, de ses difficultés, de son parcours et de son utilisation aujourd'hui.*

"Quand on nous a annoncé l'arrivée d'un ENT à l'école primaire, j'étais depuis longtemps déjà en attente d'un outil de communication en direction des familles et de publication du travail des élèves.

J'avais cependant des réticences à ouvrir un blog car régulièrement notre responsable informatique nous mettait, à juste titre, en garde par rapport aux exigences de la CNIL.

L'ENT est un portail qui simplifie et sécurise l'accès aux ressources du numérique. J'ai d'abord exploité cet espace en utilisant la page publique de l'école pour diffuser toutes les informations administratives. Ma première approche de l'ENT d'un point de vue pédagogique a été un peu confuse, j'ai mis du temps à cerner cette notion de cours, omniprésente.

Une fois cet écueil contourné, les fonctionnalités essentielles d'EPRIMO peuvent être vite utilisées.

J'avais des difficultés à valider toutes les compétences du B2I, cette validation me semble être maintenant une évidence, elle se fait de manière naturelle et implicite. Les élèves peuvent manipuler la messagerie dans des situations réelles de communication et la chartre d'utilisation prend une vraie dimension éthique comprise par tous.

J'y vois, de mon point de vue d'enseignante, beaucoup d'avantages : plus de clé USB oubliée dans un PC, il est possible de regrouper ces documents de travail dans un seul espace toujours accessible.

J'y trouve aussi un nouveau souffle en tant qu'enseignante, une diversification de mes pratiques, une envie de tester d'autres approches et d'en mesurer les impacts sur mes élèves.

Je me rends compte que j'en suis au stade de la découverte et que l'outil est très puissant, ce qui le rend encore plus intéressant, il y a toujours de nombreuses fonctionnalités à découvrir mais on peut en faire une utilisation très progressive. Pour les avoir rapidement approchés, il me semble que les modules du genre exerciseur proposés dans Eprimo sont un peu austères pour des enfants d'élémentaire, je préfère utiliser l'intégration des modules de learning apps , mais le contrôle sur le résultat des élèves est un peu compliqué. Je suppose que cet aspect de l'ENT par rapport à la convivialité de l'interface peut évoluer.

Ce qui est le plus fascinant, c'est l'enthousiasme des enfants et leur motivation pour cet outil, je les vois devenir de plus en plus autonomes et de plus en plus acteurs de leurs apprentissages. Tout n'est pas merveilleux bien sûr, les enfants qui ont des difficultés majeures présentent aussi des difficultés d'approche mais l'envie est là et dans la classe des échanges plutôt positifs se développent.

La diversité des documents-supports utilisés est appréciable, que ce soit les vidéos explicatives, les textes numérisés et illustrés en couleur, les enregistrements ou extraits audio, les cartes interactives, les animations swf, les liens vers des sites ciblés ou « les exercices maison » fabriqués en fonction du projet en cours, les possibilités sont immenses.

Les élèves absents peuvent se tourner vers les préparations mises à leur disposition et le cahier de texte est accessible par 95 % de la classe depuis la maison.

Pour l'instant, j'en fais une utilisation collective en support de cours par le biais du vidéoprojecteur ou individuelle et dans ce cas chaque élève se connecte avec ses identifiants. C'est aussi intéressant pour la gestion des classes à plusieurs niveaux. J'imagine que l'ENT peut devenir un outil de différenciation très performant. Pour qu'il soit raisonnablement chronophage, il faudrait qu'il puisse s'appuyer sur la mutualisation des ressources ou au moins sur le travail d'une équipe complète car il est vrai que la préparation prend du temps et il n'est pas toujours possible de prévoir trois modules de travail pour une séance mais une fois que l'appropriation de l'outil sera généralisée, l'ENT peut certainement devenir un point d'appui intéressant pour une pédagogie différenciée. C'est déjà possible, en utilisant des modules d'entrainement par niveau comme ceux de calcul@tice par exemple. On peut espérer que les éditeurs qui commencent à proposer des manuels numériques iront dans ce sens car nous aurons visiblement de plus en plus de diversités d'élèves à gérer dans les classes.

Il pourrait être utile de codifier de manière uniforme le nom les fichiers qui sont téléchargeables dans l'espace de mutualisation, on a besoin de connaître de façon précise le contenu, le type et le niveau des ressources proposées. Je pense que les enseignants ont aussi besoin d'organiser des journées d'échanges et d'information pour cerner les possibilités offertes. L'équipement inégal des écoles est aussi un problème, l'école du numérique ne se fera pas sans que les élèves et les enseignants aient un accès facile à un terminal et au moins une connexion réseau avec du matériel de vidéo-projection installé dans la classe."

[Des possibilités pédagogiques accrues : un reportage à l'école Le Patou de Saint-Mars d'Outillé.](https://www.pedagogie1d.ac-nantes.fr) 

Les activités pédagogiques complémentaires avec l'ENT E-primo, à l'école élémentaire Le Patou à Saint Mars d'Outillé, Sarthe

[Les premières 'utilisations de L'ENT e-primo dans la Clis de Luché Pringé : blog et messagerie.](https://www.pedagogie1d.ac-nantes.fr/sarthe/enseigner-avec-le-numerique-education-aux-medias-et-a-l-information/usages-et-pedagogie/blog-et-messagerie-dans-la-clis-de-luche-pringe-794871.kjsp?RH=1259226175567)

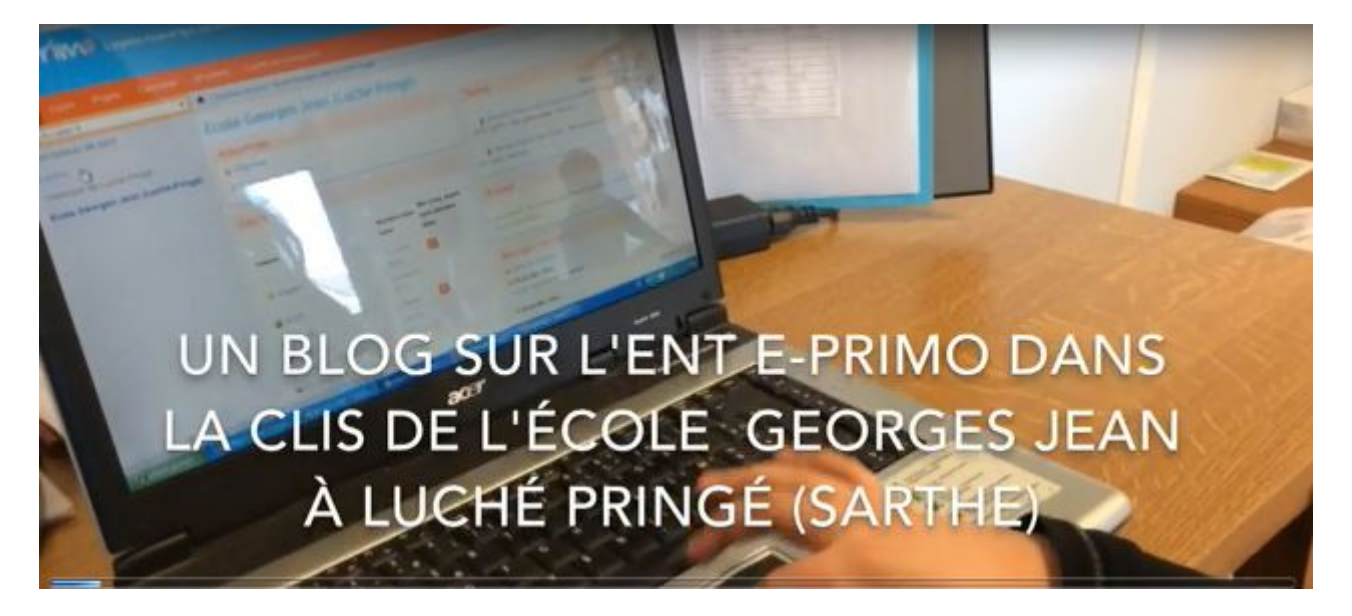

M.A.J. le 30/08/2017

#### **Chroniques imaginaires:**

#### **Action d'écriture numérique collaborative**

entre classes Cycle 3, 6e [Accéder au projet de l'année 2017 2018](https://www.pedagogie1d.ac-nantes.fr/sarthe/enseigner-avec-le-numerique-education-aux-medias-et-a-l-information/projets-departementaux/chroniques-e-maginaires-une-action-d-ecriture-numerique-collaborative-ouverte-aux-classes-de-cycle-3-dont-les-6e-2017-2018--1058249.kjsp?RH=1259226175567)

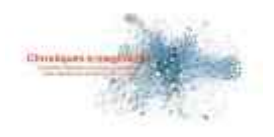

[Accéder aux productions réalisées sur l'année scolaire 2016-2017](https://www.pedagogie1d.ac-nantes.fr/sarthe/enseigner-avec-le-numerique-education-aux-medias-et-a-l-information/infos-actus/publication-pole-numerique-avant-2018-/enseigner-avec-le-numerique-archives/chroniques-e-maginaires-les-productions-2017-1047044.kjsp?RH=1259226175567)